Частное учреждение образования «Институт современных знаний имени А. М. Широкова»

Факультет искусств Кафедра художественного творчества и продюсерства

СОГЛАСОВАНО Заведующий кафедрой Ахвердова Е. И.

СОГЛАСОВАНО Декан факультета Полосмак А. О.

27.12.2017 г.

27.12.2017 г.

# **КОМПЬЮТЕРНЫЕ ТЕХНОЛОГИИ В МУЗЫКЕ**

*Электронный учебно-методический комплекс для студентов специальности 1-17 03 01 Искусство эстрады (по направлениям), направления специальности 1-17 03 01-01 Искусство эстрады (инструментальная музыка), 1-17 03 01-03 Искусство эстрады (пение)* 

Составитель

Ивановский А. С., старший преподаватель кафедры художественного творчества и продюсерства Частного учреждения образования «Институт современных знаний имени А. М. Широкова»

Рассмотрено и утверждено на заседании Совета Института протокол № 6 от 06.02.2018 г.

УДК 78.07(075.8) ББК 85.31я73

### Р е ц е н з е н т ы:

кафедра менеджмента социально-культурной деятельности Учреждения образования «Белорусский государственный университет культуры и искусств» (протокол № 2 от 04.10.2017 г.);

*Стельмах А. М.,* доцент кафедры менеджмента социально-культурной деятельности Учреждения образования «Белорусский государственный университет культуры и искусств», кандидат искусствоведения.

Рассмотрено и рекомендовано к утверждению кафедрой художественного творчества и продюсерства (протокол № 9 от 26.12.2017 г.)

К63 **Ивановский, А. С.** Компьютерные технологии в музыке : учеб. метод. комплекс для студентов специальности 1-17 03 01 Искусство эстрады (по направлениям), направления специальности 1-17 03 01-01 Искусство эстрады (инструментальная музыка), 1-17 03 01-03 Искусство эстрады (пение) [Электронный ресурс] / Сост. А. С. Ивановский. – Электрон. дан. (0,5 Мб). – Минск : Институт современных знаний имени А. М. Широкова, 2018. – 48 с. – 1 электрон. опт. диск (CD).

Систем. требования (миним.) : Intel Pentium (или аналогичный процессор других производителей) 1 ГГц ; 512 Мб оперативной памяти ; 500 Мб свободного дискового пространства ; привод DVD ; операционная система Microsoft Windows 2000 SP 4 / XP SP 2 / Vista (32 бит) или более поздние версии ; Adobe Reader 7.0 (или аналогичный продукт для чтения файлов формата pdf).

Номер гос. регистрации в НИРУП «Институт прикладных программных систем» 1181814750 от 16.03.2018 г.

Учебно-методический комплекс представляет собой совокупность учебно-методических материалов, способствующих эффективному формированию компетенций в рамках изучения дисциплины «Компьютерные технологии в музыке».

Для студентов вузов.

ISBN 978-985-547-331-3 © Институт современных знаний имени А. М. Широкова, 2019

### **Пояснительная записка**

<span id="page-2-0"></span>Целью дисциплины «Компьютерные технологии в музыке» является глубокое изучение принципов и приемов использования современных технологий в профессиональной деятельности музыканта, аранжировщика и продюсера. Дисциплина охватывает важнейшие сферы применения компьютерных технологий. Данные технологии и программное обеспечение позволят студентам получить знания по записи, корректировке и преобразованию цифровой информации, необходимой в ежедневном обиходе музыканта.

Учитывая специализацию студентов, которым преподается данная дисциплина, в программу не включено изучение компьютерных технологий, не предназначенных для музыкальной деятельности. Преподавание дисциплины опирается на курс общей информатики, на курс «Инструментоведение, аранжировка и переложение муз произведений» и курс «Специнструмент (компьютер)».

Задачей курса является изучить:

– информационную деятельность человека и информационные основы процессов управления;

– основные устройства синтеза звука;

– устройство персонального компьютера;

– перационные системы и основные форматы записи и воспроизведения музыки;

– физические свойства звука и основы музыкальной акустики.

Необходимо обучить студентов:

– ориентироваться в цифровых и аналоговых форматах записи музыки

– работать в программах, предназначенных для обработки звука;

– пользоваться учебными программами для изучения музыки;

– ориентироваться в цифровых и аналоговых форматах записи музыки;

– конвертировать и редактировать музыкальную информацию;

– классифицировать электронные музыкальные инструменты;

– использовать ПК в учебном процессе.

Предмет изучается студентами в течение одного семестра. Форма отчетности по окончании курса – зачет.

## <span id="page-3-0"></span>**1. ТЕОРЕТИЧЕСКИЙ РАЗДЕЛ**

### **1.1. Курс лекций**

## **Тема 1. Информационная деятельность и информационная культура**

В истории развития цивилизации произошло несколько информационных революций – преобразований общественных отношений из-за кардинальных изменений в сфере обработки информации. Следствием подобных преобразований являлось приобретение человеческим обществом нового качества [1].

Первая революция связана с изобретением письменности, что привело к гигантскому качественному и количественному скачку. Появилась возможность передачи знаний от поколения к поколению.

Вторая (середина XVI в.) вызвана изобретением книгопечатания, которое радикально изменило индустриальное общество, культуру, организацию деятельности.

Третья (конец XIX в.) обусловлена изобретением электричества, благодаря которому появились телеграф, телефон, радио, позволяющие оперативно передавать и накапливать информацию в любом объеме.

Четвертая (70-е гг. XX в.) связана с изобретением микропроцессорной технологии и появлением персонального компьютера. На микропроцессорах и интегральных схемах создаются компьютеры, компьютерные сети, системы передачи данных (информационные коммуникации). Этот период характеризуют три фундаментальные инновации:

– переход от механических и электрических средств преобразования информации к электронным;

– миниатюризация всех узлов, устройств, приборов, машин;

– создание программно-управляемых устройств и процессов.

Последняя информационная революция выдвигает на передний план новую отрасль – информационную индустрию, связанную с производством технических

средств, методов, технологий для производства новых знаний. Важнейшая составляющая информационной индустрии – информационная технология.

### *1.1. Информационные технологии: этапы развития информационных технологий по видам инструментария технологии*

Информационная технология (ИТ) – процесс, использующий совокупность средств и методов сбора, обработки и передачи данных (первичной информации) для получения информации нового качества о состоянии объекта, процесса или явления. Современная ИТ опирается на достижения в области компьютерной техники и средств связи.

1 этап (до второй половины XIX в.) – «ручная» информационная технология, инструментарий которой составляли: перо, чернильница, книга. Коммуникации осуществлялись ручным способом путем переправки через почту писем, пакетов, депеш. Основная цель технологии — представление информации в нужной форме [2].

2 этап (с конца XIX в.) – «механическая» технология, инструментарий которой составляли: пишущая машинка, телефон, диктофон, оснащенная более совершенными средствами доставки почта. Основная цель технологии – представление информации в нужной форме более удобными средствами.

3 этап (40 - 60-е гг.) – «электрическая» технология, инструментарий которой составляли: большие ЭВМ и соответствующее программное обеспечение, электрические пишущие машинки, копировальные аппараты, портативные диктофоны. Изменяется цель технологии – акцент начинает перемещаться с формы представления информации на формирование ее содержания.

4 этап (с начала 70-х гг.) – «электронная» технология, инструментарием которой становятся большие ЭВМ и создаваемые на их базе автоматизированные системы управления (АСУ) и информационно-поисковые системы (ИПС), оснащенные широким спектром базовых и специализированных программных комплексов. Акцент смещается в сторону формирования более содержательной информации.

5 этап (с середины 80-х гг.) – «компьютерная» технология, основным инструментарием которой является персональный компьютер с широким спектром стандартных программных продуктов разного назначения. На этом этапе происходит процесс персонализации АСУ (создание систем поддержки принятия решения для разных специалистов) [3]. В связи с переходом на микропроцессорную технологию существенным изменениям подвергается бытовая техника, приборы связи и коммуникации, оргтехника. Начинают широко развиваться компьютерные сети (локальные и глобальные).

## *1.2. Информационное обществ. Представление об информационном обществе и информационной культуре*

Бурное развитие компьютерной техники и ИТ послужило толчком к развитию общества, построенного на использовании различной информации и получившего название информационного общества.

Информационное общество – общество, в котором большинство работающих занято производством, хранением, переработкой и реализацией информации, особенно высшей ее формы – знаний [4, 6].

В информационном обществе изменятся не только производство, но и весь уклад жизни, система ценностей, возрастет значимость культурного досуга по отношению к материальным ценностям. По сравнению с индустриальным обществом, где все силы направлены на производство и потребление товаров, в информационном обществе производятся и потребляются в основном интеллект и знания, что приводит к увеличению доли умственного труда.

### *1.3. Признаки информационного общества:*

– решена проблема информационного кризиса, т.е. противоречие между информационной лавиной и информационным голодом;

– обеспечен приоритет информации по сравнению с другими ресурсами;

– информационная технология приобретет глобальный характер, охватывая все сферы социальной деятельности человека;

– формируется информационное единство всей человеческой цивилизации;

– с помощью средств информатики реализован свободный доступ каждого человека к информационным ресурсам всей человеческой цивилизации.

Ближе всех на пути к информационному обществу стоят страны с развитой информационной индустрией: США, Япония, Англия, Германия, страны Западной Европы.

В период перехода к информационному обществу необходимо подготовить человека к быстрому восприятию и обработке больших объемов информации, овладению им современными средствами, методами и технологией работы. Кроме того, новые условия работы порождают зависимость информированности одного человека от информации, приобретенной другими людьми. Поэтому уже недостаточно уметь самостоятельно осваивать и накапливать информацию, а надо учиться такой технологии работы с информацией, когда подготавливаются и принимаются решения на основе коллективного знания. Это говорит о том, что человек должен иметь определенный уровень культуры по обращению с информацией.

*Информационная культура* – умение целенаправленно работать с информацией и использовать для ее получения, обработки и передачи потребителям. Для свободной ориентации в информационном потоке человек должен обладать информационной культурой как одной из составляющих общей культуры.

### **Тема 2. Операционные системы**

### **в мультимедийном компьютере**

Мультимедийный компьютер – универсальное счетное устройство для обработки аудио, видео, графической и текстовой информации. Операционная система (OS), – это программа-переводчик между пользователем и РС. Пользовательский интерфейс (PI) – как способ обмена информацией между программой и пользователем.

Устройство мультимедийного компьютера подразделяется на закрытую и открытую архитектура. Открытая архитектура (IBM) теоретически позволяет оснащать компьютер любыми дополнительн6ыми устройствами, которые еще

называются «hard&soft», т.е. механические устройства. Мультимедийные программы. Музыкальные возможности РС. Закрытая архитектура не предоставляет такого простора для оснащения и усовершенствования компьютера и более специализирована для определенных целей (Apple [4].

### *2.1.Звуковая карта, ее виды и назначение*

Основное назначение звуковой карты компьютера – преобразование аналоговых звуковых колебаний а цифровой код. Устройство, которое занимается называется АЦП (аналогово-цифровой преобразователь). Обратную задачу выполняет ЦАП (цифро-аналоговый преобразователь.

### *АЦП и ЦАП. Представление звуковой информации*

Из курса физики известно, что звук есть колебания среды. Чаще всего средой является воздух, но это совсем не обязательно. Например, звук прекрасно распространяется по поверхности земли: именно поэтому в приключенческих фильмах герои, стараясь услышать шум погони, прикладывают ухо к земле. Напротив, существует весьма эффектный школьный физический опыт, который показывает, что при откачивании воздуха мы перестаем слышать звук находящегося под герметичным колпаком звонка. Важно также подчеркнуть, что существует определенный диапазон частот, к которому принадлежат звуковые волны: примерно от нескольких десятков герц до величины немного более 20 кГц. Значения этих границ определяются возможностями человеческого слуха.

Благодаря роли звуковых сигналов в практической жизни человека, процессы генерации и закономерности распространения звука изучены достаточно хорошо. Чаще всего звуковые колебания преобразуются в электрические, что легко осуществляется с помощью микрофона. Как правило, электрический сигнал от микрофона очень слаб и нуждается в усилении, что на современном уровне развития техники проблемы также не представляет. Форму полученных колебаний (т.е. зависимость интенсивности сигнала от времени) можно наблюдать на экране обычного осциллографа; к сожалению, для получения наглядной устойчивой картины сигнал должен быть периодическим [5, 6, 8].

Важную роль в анализе звуковых (или полученных из них электрических) колебаний играет также спектральный анализ, т.е. нахождение распределения интенсивности различных частот в исходном сигнале. Математической основой такой процедуры служит разложение изучаемой функции в ряд по гармоническим функциям (синусам или косинусам) – так называемый Фурье-анализ. Полученные в результате обработки спектры также обычно представляются графически в координатах частота (абсцисса) – интенсивность (ордината). Чтобы представить себе, как выглядит спектр звукового сигнала, достаточно взглянуть на информационный дисплей современного высококачественного аудиокомплекса.

Звуковые сигналы в окружающем нас мире необычайно разнообразны. Для их записи с целью последующего воспроизведения необходимо как можно точней сохранить форму кривой зависимости интенсивности звука от времени. При этом возникает одна очень важная и принципиальная трудность: звуковой сигнал непрерывен, а компьютер способен хранить в памяти только дискретные величины. Отсюда следует, что в процессе сохранения звуковой информации она должна быть "оцифрована", т.е. из аналоговой непрерывной формы переведена в цифровую дискретную. Данную функцию выполняет специальный блок, входящий в состав звуковой карты, который называется аналого-цифровой преобразователь – АЦП.

### *Основные принципы работы АЦП*

Во-первых, он производит дискретизацию записываемого звукового сигнала по времени. Это означает, что измерение уровня интенсивности звука ведется не непрерывно, а, напротив, в определенные фиксированные моменты времени (удобнее, разумеется, через равные временные промежутки. Частоту, характеризующую периодичность измерения звукового сигнала принято называть частотой дискретизации. Вопрос о ее выборе далеко не праздный и ответ в значительной степени зависит от спектра сохраняемого сигнала: существует специальная теорема Найквиста [10,12], согласно которой частота «оцифровки»

звука должна как минимум в 2 раза превышать максимальную частоту, входящую в состав спектра сигнала.

Считается, что редкий человек слышит звук частотой более 20 000 Гц (20 кГц). Поэтому для высококачественного воспроизведения звука верхнюю границу обычно с некоторым запасом принимают равной 22 кГц. Отсюда немедленно следует, что частота звукозаписи в таких случаях должна быть не ниже 44 кГц. Названная частота используется, в частности, при записи музыкальных компакт-дисков. Однако часто такое высокое качество не требуется, и частоту дискретизации можно значительно снизить. Например, при записи речи вполне достаточно частоты дискретизации 8 кГц. Заметим, что результат при этом получается хотя и не блестящий, но легко разборчивый – вспомните, как вы слышите голоса своих друзей по телефону.

Во-вторых, АЦП производит дискретизацию амплитуды звукового сигнала. Это следует понимать так, что при измерении имеется "сетка" стандартных уровней (например, 256 или 65 536 – это количество характеризует глубину кодирования), и текущий уровень измеряемого сигнала округляется до ближайшего из них. Напрашивается линейная зависимость между величиной входного сигнала и номером уровня. Иными словами, если громкость возрастает в 2 раза, то интуитивно ожидается, что и соответствующее ему число возрастет вдвое. В простейших случаях так и делается, но, как показывает более детальное изучение, это не самое лучшее решение [14, 18]. Проблема в том, что в широком диапазоне громкости звука человеческое ухо не является линейным. Например, при очень громких звуках, увеличение или уменьшение интенсивности звука почти не дает эффекта, в то время как при восприятии шепота очень незначительное падение уровня может приводить к полной потере разборчивости. Поэтому при записи цифрового звука, особенно при 8 - битном кодировании, часто используют различные неравномерные распределения уровней громкости, в основе которых лежит логарифмический закон.

Итак, в ходе оцифровки звука мы получаем поток целых чисел, представляющих собой стандартные амплитуды сигналов через равные промежутки времени.

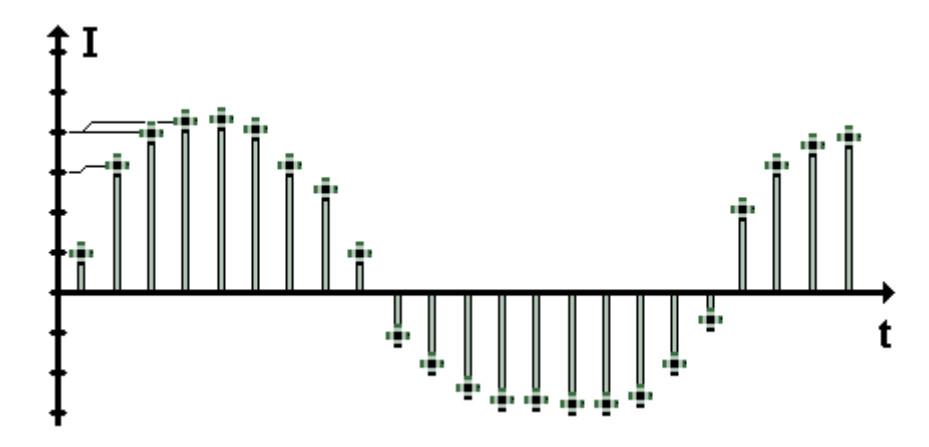

На рисунке [14, 18] представлен процесс «оцифровки» зависимости интенсивности звукового сигнала I от времени t. Отчетливо видна дискретизация по времени (равномерные отсчеты на горизонтальной оси) и по интенсивности сигнала (требуемое при этом округление схематически изображено «изломами» горизонтальных линий разметки). Подчеркнем, что на рисунке степень дискретизации для наглядности сознательно утрирована: реально различие между соседними уровнями дискретизации по обеим осям значительно меньше и, следовательно, форма сигнала передается гораздо точнее.

Мы рассмотрели лишь наиболее общие принципы записи цифрового звука. На практике для получения качественных звуковых файлов используется целый ряд дополнительных технических приемов.

Изложенный метод преобразования звуковой информации для хранения в памяти компьютера в очередной раз подтверждает уже неоднократно обсуждавшийся ранее тезис: любая информация для хранения в компьютере приводится к цифровой форме и затем переводится в двоичную систему.

Остается рассмотреть обратный процесс [14, 18] – воспроизведение записанного в компьютерный файл звука. Здесь имеет место преобразование в противоположном направлении – из дискретной цифровой формы представления сигнала в непрерывную аналоговую, поэтому вполне естественно соответствующий узел компьютерного устройства называется ЦАП – цифро-аналоговый преобразователь. Процесс реконструкции первоначального аналогового сигнала по имеющимся дискретным данным нетривиален, поскольку никакой информации о форме сигнала между соседними отсчетами не сохранилось. В разных звуковых картах для восстановления звукового сигнала могут использоваться различные способы.

Наиболее наглядный и понятный из них состоит в том, что по имеющимся точкам рассчитывается степенная функция, проходящая через заданные точки, которая и принимается в качестве формы аналогового сигнала. Чтобы понять, как это делается, возьмем, например, интерполяцию параболой  $I = at^2 + bt + c$  по трем заданным точкам. Подставив в эту формулу известные значения времени и приравняв их к сохраненным в файле значениям интенсивности звука I, получим три линейных уравнения с тремя неизвестными a, b и c [20, 22].

Качественный вид результата представлен на рисунке:

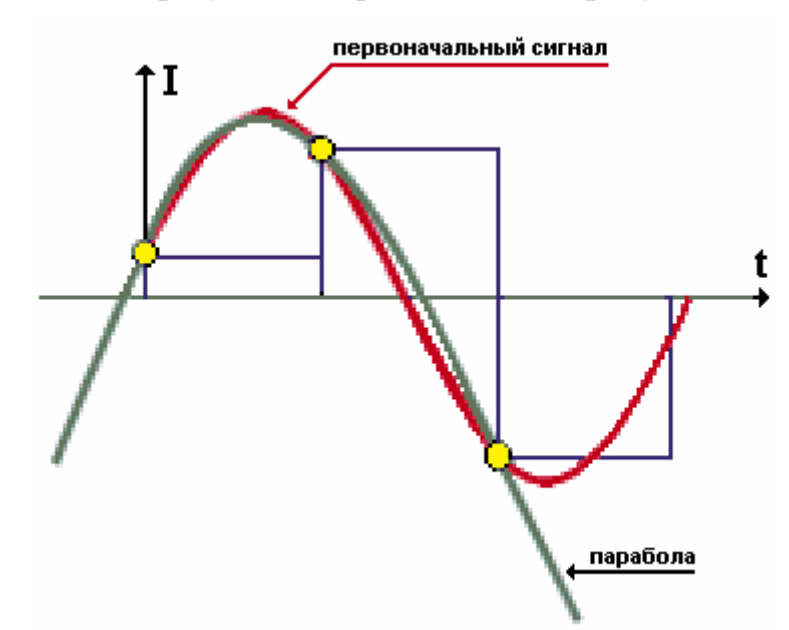

Видно, что на интерполируемом участке даже для параболы совпадение получается вполне удовлетворительное. Кроме того, технические возможности современных микросхем позволяют значительно увеличить степень полинома (многочлена), а вместе с ней и точность реконструкции формы сигнала [14, 24].

### **Тема 3. Основы музыкальной акустики**

Определение акустики, как части науки физики. Музыка как носитель невербальной информации. Основные акустические понятия и термины.

Четыре свойства музыкального звука: высота, громкость, длительность и тембр.

*3.1. Музыкальная акустика* (от греч. *axoystixos* – слуховой) – наука, изучающая объективные физические закономерности музыки в связи с её восприятием и исполнением. Акустика исследует такие явления, как высота, громкость, тембр и длительность музыкальных звуков, консонанс и диссонанс, музыкальные системы и строи. Она занимается изучением музыкального слуха, исследованием музыкальных инструментов и человеческих голосов. Одна из центральных проблем музыкальной акустики – выяснение того, как физических и психофизиологических закономерности музыки отражаются в специфических законах этого искусства и воздействуют на их эволюцию. В акустике широко используются данные и методы общей физической акустики, изучающей процессы возникновения и распространения звука. Она тесно связана с архитектурной акустикой, с психологией восприятия, физиологией слуха и голоса (физиологической акустикой). Музыкальная акустика привлекается для объяснения ряда явлений в области гармонии, инструментоведения, оркестровки [20, 22].

#### *3.2. Звук в теории музыки*

Звук как физическое явление обладает рядом присущих ему свойств, из которых теорию музыки интересуют частота колебаний, их продолжительность, амплитуда и состав. Отражение физических свойств звука в наших ощущениях называется качеством или характеристикой звука. К качествам звука относят высоту, длительность, громкость и тембр. Высота звука определяется частотой колебаний – чем больше частота, тем выше звук, и наоборот, чем меньше частота – тем ниже звук; продолжительность колебательного движения определяет длительность звука; громкость зависит от амплитуды (размаха) колебательного движения — чем больше амплитуда, тем более громким воспринимается звук;

гармонический состав колебаний задает тембровую окраску (или просто тембр) звука [18, 20].

Наиболее важной характеристикой звука является его высота. Высота может выражена с разной степенью ясности, поэтому звуки делят на две группы – звуки, имеющие ясно выраженную высоту и звуки, не имеющие ясно выраженной высоты. Звуки первой группы называются музыкальными звуками. Теория музыки занимается преимущественно музыкальными звуками.

Музыкальные звуки объединяются в различные музыкальные системы. Звук, входящий в музыкальную систему называется ступенью этой музыкальной системы. Расположенные в определенном порядке (как правило, в восходящем по высоте) ступени образуют звукоряд музыкальной системы.

### **Тема 4. Классификация музыкальных инструментов**

При изучении музыкальных инструментов должен не только четко представлять себе конструкцию и музыкальные особенности изучаемого объекта, но и знать его отношение к другим объектам, ко всем музыкальным инструментам в целом. Кроме того, следует осознавать системность распределения музыкальных инструментов по группам, сохраняя единый классификационный критерий, исходя из основного принципа, положенного в основу предполагаемой классификации.

Попытки классифицировать музыкальные инструменты делались неоднократно и каждая последующая классификация учитывала положительные и отрицательные особенности предыдущей.

Инструменты классифицируются по-разному, некоторые из них частично совпадают. Китайцы делят их согласно материалу из которого они сделаны, например: каменные, деревянные, шелковые, и металлические. Индусы по крайней мере еще в 1-е столетие до Нашей Эры признавали струнные инструменты, духовые инструменты, ударные инструменты из дерева или металла, и ударные инструменты с кожаной мембраной (то есть, барабаны). Эта древняя система, основанная на материале, производящем звук, была принята бельгийским изго-

товителем инструментов и акустиком Victor-Charles Mahillon (1841-1924), который назвал свои четыре основных класса:

– Autophones (самозвучащие), инструменты, изготовленные из звучного материала, (напр., колокола, трещотки);

– Membranophones (мембранные), в которых вибрирует растянутая кожа (напр., барабаны);

– Aerophones, в которых звук производится вибрирующим столбом воздуха (духовые инструменты);

– Chordophones, или струнные инструменты.

Однако все известные на сегодняшний день классификации страдают рядом недостатков:

– нарушениями классификационных критериев;

– неправильным отношением к акустике духовых инструментов, что вносит определенную путаницу практически во все системы;

– внесением в системы "бытовых" названий музыкальных инструментов, нарушающих целостность предлагаемой классификации;

– исключением из классификационных признаков такого важнейшего элемента музыкальных инструментов, как резонатор.

Таким образом, вышеперечисленные недостатки вызывают критическое отношение к известным классификациям у некоторых инструментоведов и музыкантов, что мешает принять какую-нибудь систему хотя бы за основу.

При изучении музыкальных инструментов обнаруживается определенная зависимость: если детальное изучение конструктивных и акустических особенностей инструментов помогает лучше их классифицировать, то строго научная классификация, наоборот, должна помочь лучше понять отдельный инструмент. Таким образом, можно сказать, что отсутствие на сегодняшний день правильной классификации музыкальных инструментов способствовало созданию неверных представлений об акустике этих инструментов. И наоборот, уточнение происходящих в инструменте акустических закономерностей продвигает вперед дело об их научной, а значит и рациональной, классификации.

Здесь в самом невыгодном положении оказались духовые инструменты. Но, так как за последние годы многое в представлении об особенностях звукообразования у духовых инструментов изменилось, можно говорить о возможности создания "правильной" классификации всех музыкальных инструментов.

Все инструменты принято делит на две большие группы:

1 – инструменты с звучанием твердого тела ;

2 – инструменты с звучанием газового объема (аэрофоны), т.е. по физическому состоянию звучащего тела. Уже в самом начале совсем непонятно, что автор подразумевает под звучащим телом. Если это первичный источник звука, который впоследствии будет или нет усилен определенным резонатором, то газовый объем никак под эту категорию не подпадает. Если имеется ввиду источник звука, который воспринимается слушателем, то газовый объем как резонатор присутствует практически во всех инструмента: и в барабанах, и скрипках, и трубах, и арфах, и др. Я думаю, что воздушный столб внутри трубы Зимин принимает и за первичный источник звука, и за резонатор одновременно, а в его таблице «газовый объем» является первичным источником звука [19].

### **Тема 5. Компьютер как инструмент музыканта**

Аналоговая запись, оцифровка звука. ЦАП и АЦП. Носители цифровой информации. Сэмплирование. Основные звуковые эффекты. Понятие MIDI. Типы MIDI-сообщений. MIDI-секвенции. Недостатки и преимущества «компьютерного звука». Компьютер, как музыкальный сэмплер. Синтезатор, как модуль компьютера. Звуковая карта и внешний звуковой модуль. Понятие пользовательского интерфейса применительно к музыкальным возможностям компьютера. Нотный набор на компьютере. Нотный набор, программного продукта Sibelius, Finale и др. MIDI-клавиатура.

Об особенностях записи или, как говорят профессионалы, «оцифровке» было упомянуто в теме 2. Рассмотрим такое понятие как MIDI и «сэмплирование».

### *5.1. Описание интерфейса MIDI*

Musical Instrument Digital Interface – цифровой интерфейс музыкальных инструментов. Создан в 1983 году ведущими производителями электронных музыкальных инструментов – Yamaha, Roland, Korg, E-mu и др. Изначально был предназначен для замены принятого в то время управления музыкальными инструментами при помощи аналоговых сигналов управлением при помощи информационных сообщений, передаваемых по цифровому интерфейсу. Впоследствии стал стандартом де-факто в области электронных музыкальных инструментов и компьютерных модулей синтеза.

MIDI представляет собой протокол связи между инструментами. Всякий раз, когда исполнитель производит какое-либо воздействие на органы управления (нажатие/отпускание клавиш, педалей, изменение положений регуляторов и т.п., инструмент формирует соответствующее MIDI-сообщение, в тот же момент посылаемое по интерфейсу. Другие инструменты, получая сообщения, отрабатывают их так же, как и при воздействии на их собственные органы управления [21]. При записи на устройства хранения информации MIDI-сообщения снабжаются временными метками, образуя своеобразный способ представления партитуры. При воспроизведении по этим меткам полностью и однозначно восстанавливается исходный MIDI-поток.

Cпецификация MIDI состоит из аппаратной спецификации самого интерфейса и спецификации формата данных, или протокола – описания системы передаваемых сообщений. Соответственно, различается аппаратный MIDIинтерфейс и формат MIDI-данных (так называемая MIDI-партитура); интерфейс используется для физического соединения источника и приемника сообщений, формат данных – для создания, хранения и передачи MIDI-сообщений. В настоящее время эти понятия стали самостоятельными и обычно используются отдельно друг от друга – по MIDI-интерфейсу могут передаваться данные любого другого формата, а MIDI-формат может использоваться только для обработки партитур, без вывода на устройство синтеза.

*5.2. Семплинг* (англ. sampling) – в музыке, использование части одной звукозаписи, семпла, в качестве одного инструмента или отдельной части в новой записи. Обычно это делается с помощью семплера, который может быть частью звукозаписывающего оборудования или компьютерной программой.

*Семпл* (англ. sample) – относительно небольшой оцифрованный звуковой фрагмент. Семплы широко используются при написании современной музыки. На сегодняшний день существует огромное количество всевозможных семплеров, и подобных устройств, которые значительно оптимизируют работу с семплами.

*Семплер* (англ. sampler) [24] – электронный музыкальный инструмент, позволяющий записывать, редактировать и воспроизводить звуки. Его отличие от других электромузыкальных инструментов (ЭМИ), например, синтезаторов, состоит в том, что вместо осцилляторов (генераторов волн) используется записанный в память семпл (оцифрованный звук), который раскладывается по MIDIклавиатуре, меняя высоту тона по заданным условиям. В настоящее время существует множество таких устройств и их виртуальных аналогов. Часто семплер является опцией или основой ЭМИ.

Выход в середине-конце 1980-х годов общедоступных цифровых семплеров стимулировал появление новых музыкальных направлений, в первую очередь Hip-Hop, Acid house, Jungle, ранний Hardcore.

### *5.3. Нотные редакторы*

Практическая деятельность композитора, аранжировщика и музыкантаисполнителя невозможна без работы с разнообразным нотным материалом. Современные компьютерные технологии позволяют значительно упростить и ускорить процесс записи, редакции и издания музыкальных произведений в виде нотного текста. Незаменимы нотные редакторы и в педагогическом процессе при обучении учащихся игре на музыкальных инструментах, а так же при изучении теории музыки. В данном курсе мы подробно познакомимся с популярным редактором Sibelius 4 и нотатором прогаммы Cubase SX.

Sibelius 4 – программа, обладающая широкими возможностями по созданию нотных партитур как путем набора нотного текста вручную, так и проигрыванием мелодий на MIDI-клавиатуре или просто открытием любого MIDIфайла, который преобразуется в партитуру. Ноты своего произведения можно распечатать с типографским качеством, а также сохранить в виде изображения или Web-страницы. Кроме того, созданную музыку можно в любой момент прослушать и сохранить в формате MIDI или WAV.

Рассмотрим возможности программы Sibelius и Finale:

– динамические партии. Если в предыдущих версиях программы требовалось извлекать партии инструментов из партитуры, то теперь партии в партитуре создаются с самого начала и редактируются параллельно с партитурой;

– создание «рабочих листов» (в русифицированной программе ― «блокнотов»), что подразумевает свыше 1700 готовых шаблонов, музыкальных примеров и другого педагогического материала, который может пригодиться педагогам в музыкальных учебных заведениях;

– вставка в партитуру видеороликов, позволяющая создавать озвученные видеоклипы;

– вставка нотных фрагментов в Microsoft Word (в качестве рисунка);

– 12 новых плагинов (дополнительных модулей);

– дополнительные нотные шрифты.

#### **Тема 6. Компьтер как инструмент композитора**

Композиторский интерфейс. Работа с компоновкой элементов музыкального произведения. Подбор тембра, высоты, громкости и темпа. Плюсы и минусы компьютера в работе композитора. Звукорежиссерская работа с компьютером. Звукорежиссерский интерфейс. Микшерский пульт и многоканальное сведение [24].

Многочисленные программы для создания музыки (Cubase SX, Nuendo, Cakewalk и т.д.) позволяют записывать и создавать музыку прямо на компьютере, используя виртуальные синтезаторы звука. Программы фиксируют MIDI-

сообщения на специальных треках и управляют синтезаторами с широчайшими возможностями – от звука ударных до инструментов симфонического оркестра.

Управлять высотой и продолжительностью звука можно как с помощью компьютерной мышки, так и с помощью специальной MIDI-клавиатуры, одновременно фиксируя различные нюансы звукоизвлечения в виде специальных MIDI-сообщений.

Сведение различных партий музыкальных инструментов производится при помощи выстраивания баланса между звучанием электронных синтезаторов. В итоге получается законченное музыкальное произведение с характерными средствами музыкальной выразительности. Используя различные виды звуковых обработок (например, эхо или отражение звука) можно добиться высокой реалистичности звучания композиции.

Под звукорежиссерским интерфейсом принято понимать средства для выстраивания баланса голосов в музыкальном произведении и их акустической обработке. Темп произведения тоже может изменяться в зависимости от художественной необходимости.

### **Тема 7. Музыковедческий интерфейс**

Программы для ознакомления и изучения курса «Музыкальное инструментоведение». Их интерфейс.

Компьютер и музыкальное образование. Компьютер как помощник педагога. Обучение музыке за компьютером – преимущества и недостатки. Программы для обучения музыке непосредственные (музыкальная грамота, музыкальная литература, обучение игре на музыкальном инструменте) и опосредованные (игры). Музыковедческий интерфейс. Программы для ознакомления и изучения курса «Музыкальное инструментоведение». Их интерфейс.

Цели, задачи, образовательные результаты, изучение курса «инструментоведение» направлено на развитие творческого потенциала обучающихся музыке, расширение их музыкального инструментария, знакомство с прикладными воз-

можностями информационных технологий в сфере музыкального искусства как одной из важнейших областей человеческой деятельности.

Развитие информационных технологий на современном этапе диктует необходимость их научно обоснованного, грамотного применения в образовании и практической деятельности музыканта.

Целесообразно введение дополнительного курса для тех учащихся, которые в основном завершили свое музыкальное образование и изучают информатику.

Основными целями изучения курса являются:

– творческое овладение музыкантами новым инструментом - музыкальным компьютером;

– освоение прикладных аспектов информатики в применении к музыкальному искусству;

– расширение и углубление предметных знаний в различных дисциплинах профессиональной подготовки музыканта (композиция, аранжировка, музыкально-теоретические дисциплины) и создание новых условий в репетиционной работе по специальности (игра в «виртуальном» ансамбле и др.);

– развитие познавательной активности и самостоятельности, установки на продолжение образования, на развитие познавательной мотивации в сфере информационных, в том числе музыкально-компьютерных технологий;

– дать представление о специфике работы профессионала в области музыкально-компьютерного программирования в связи с актуальными проблемами современного музыкального творчества;

– сформировать потребность в музыкальном образовании студентов и реализовать возможность его продолжения с помощью музыкального компьютера;

– расширение представлений о новейших направлениях в музыке, связанных с новыми компьютерными технологиями. Формирование глубоких знаний в области электронного звука и системных представлений о перспективах развития музыкального искусства в целом. Существенное расширение знаний о возможностях музыкального компьютера для музыкального творчества: компьютерная аранжировка и композиция, студийная работа. Расширение представлений о сфере

практического применения музыкального компьютера как профессионального инструмента музыканта. Расширение возможностей профессиональной ориентации учащихся в области музыкально-компьютерных технологий.

– освоение приёмов и методов практической работы на компьютере в основных музыкальных редакторах, овладение умениями создавать музыкальные композиции и аранжировки.

– приобретение навыка совместной работы в процессе дистанционного обучения (музыкальный дистанционный мастер-класс). Развитие умений по применению полученной информации для самостоятельной аналитической и творческой деятельности. Предлагаемый курс позволит учащимся больше сосредоточиться на музыкально-творческой деятельности, минуя рутинные механические операции [23].

Описание основных форм организации учебных занятий: Основной формой занятий является комбинированная, состоящая из лекционной и практической части. Занятия проводятся еженедельно по два академических часа подряд в специально оборудованном музыкально-компьютерном классе. Занятие содержит лекционную часть (не более 15 минут) и основную практическую, включающую в себя выполнение учебных, творческих заданий, а также конкурсы, дискуссии, сообщения на заданные темы.

Способы оценивания уровня достижения учащихся, критерии оценки: Основным способом оценивания является текущий контроль знаний по десятибалльной системе с итоговым зачетом. При этом учитывается качество усвоения теоретических знаний, уровень практического применения изученных компьютерных программ и музыкально-компьютерного, в том числе студийного, оборудования, разнообразие применяемых приемов и способов работы с музыкальным материалом. «EW.QL Symphonic Orchestra Silver Edition VSTi», «Miroslav Philarmonic VSTi», «Roland HQ Orchectral VSTi» и многие другие.

Достоинством этих синтезаторов является визуальная наглядность, простота в управлении, относительно невысокие системные требования к ПК, и, что самое главное – визуализация основного рабочего диапазона симфонических

инструментов в сочетании с примерами звукоизвлечения. Знакомясь с ними, студенты получают не только теоретические, но и практические навыки работы с инструментами большого симфонического оркестра (например, приемы звукоизвлечения на струнных инструментах: staccato, spiccato, col legno и др.)

### **Тема 8. Многоканальная запись звука**

При записи музыкального материала необходимо различать MIDI- и AUDIO-объекты. Как было выше сказано, MIDI-сигналы предназначены для управления виртуальными (soft) и «железными» (hard) синтезаторами.

Программа Cubase, Nuendo, Cakewalk – профессиональные многодорожечные редакторы для обработки звука в условиях любительской и профессиональной компьютерной студии. Их интерфейс позволяет записать MIDI и AUDIO информацию и обрабатывать их иртуальными эффектами профессионального качества, создавать собственные алгоритмы их обработки.

Запись нотной партитуры с внешнего MIDI-контроллера (клавиатуры) производится в реальном, или пошаговом режиме, что позволяет более точно разместить MIDI-материал.

По существу программа Cubase SX, Nuendo, Cakewalk SX переросли уровень, соответствующий понятию «музыкальный редактор», и стали полноценными виртуальными студиями. За счет появления совершенных виртуальных синтезаторов, эффектов и обработок они все менее и менее нуждается в реальной студийной аппаратуре. Хотя при наличии таковой Cubase SX 3 прекрасно справляется с ролью программной среды, которая интегрирует виртуальные и аппаратные компоненты в эффективно функционирующее единое целое. При этом немаловажное значение имеет внедренная в Cubase SX 3 технология VST System Link, позволяющая распределять задачи, связанные с ресурсоемкими вычислениями, между несколькими компьютерами, объединенными в сеть.

К основным свойствам Cubase SX можно отнести следующие:

– возможность записи и редактирования MIDI-композиций, наличие MIDI-эффектов;

– возможность записи, редактирования и воспроизведения звука, оцифрованного с частотой дискретизации до 96 кГц и разрядностью до 32 бит;

– полная поддержка нескольких многоканальных форматов звука (surround) вплоть до формата 6.0;

– возможность работы с VST-плагинами и DX-плагинами (аудиоэффектами и обработками реального времени);

– возможность автоматизации любого параметра воспроизведения, обработки и синтеза звука;

– наличие подключаемых виртуальных синтезаторов (VST-инструментов);

– наличие функции «замораживания» (Freeze) для VST-инструментов, позволяющей экономить ресурсы процессора;

– импорт и экспорт цифрового звука в различных форматах;

– воспроизведение цифрового видео;

– представление музыки в виде нот, отпечатков клавиш фортепиано, списка сообщений;

– графическое управление параметрами синтеза звука;

– микширование сигналов и управление студийным оборудованием;

– наличие удобных средств для работы с лупами;

– возможность загрузки проектов другого программного продукта фирмы Steinberg – Nuendo;

– возможность объединения студийных компьютеров в сеть на основе технологии VST System Link;

– возможность совместной работы Cubase SX с приложениями, поддерживающими протокол ReWire (например, «FL Studio»).

В программе Cubase SX существует немало удобных функций для работы с аранжировкой. Многие из них не очевидны. В этой статье мы остановимся именно на таких функциях и покажем, как с их помощью формируются приемы аранжировки [24].

### **Тема 9. Редактирование звука**

Редакторские программы Wavelab, Sony Sound Forge. Возможности и интерфейс. Обработка звука, эффекты. Конвертирование аудиофайлов.

### *9.1. Новая версия звукового редактор Wavelab*

WaveLab поддерживает три типа драйверов (ASIO, WDM, MME) и работает во всех операционных системах Microsoft – от Windows 98 до Windows XP – с оптимизацией под процессор Pentium IV.

Немного изменился интерфейс. Список поддерживаемых форматов файлов значительно расширился, в частности, поддерживаются 24-битные файлы формата Ensoniq Paris. Стало возможно работать с файлами частотой дискретизации 192 кГц. Появился также свой собственный формат сжатия аудиоданных – OSQ (Original Sound Quality). Запись файлов происходит теперь в фоновом режиме (записываемые файлы блокируются от изменений), а с остальными файлами можно в это время работать как обычно. Вообще, многозадачность, давнее достоинство программы, в новой версии стала еще эффективнее.

Программа позволяет создавать теперь не только аудио-CD, но и диски с данными, а также диски смешанных форматов (Mixed Mode CD и CD-Extra). При наличии двух устройств (одно для чтения, другое для записи) возможно прямое копирование дисков. Если есть только записывающее устройство, то можно копирование проводить в два этапа: сначала создать файл-отображение CD (ISO image), а затем воспользоваться командой Burn data-CD from an ISO image. Появился также неплохой редактор обложек компакт-дисков.

Наконец, появились модули для анализа сигнала в реальном времени, несколько новых эффектов и алгоритм дизеринга Apogee UV22 HR.

В есть «WaveLab» были три незаменимых прибора для визуального контроля звукового сигнала: сдвоенный измеритель уровня (пиковый/VU), векторный осциллограф и 60-полосный анализатор спектра. Измерять можно что угодно и где угодно с помощью шести анализаторов.В программе предусмотрены пять мониторных режимов, которые выбираются из меню Analysis или с панели Meters. Первый режим, Monitor playback, может использоваться во всех частях программы, где есть звуковые данные: в окне с файлом, в окне Audio Montage, в списке треков при подготовке аудио-CD, в диалоге открытия файла при прослушивании «на лету». В этом режиме мониторная точка находится непосредственно перед буфером, из которого звуковые данные передаются «железу», то есть после мастер-фейдеров и блока дизеринга [25].

К сдвоенному индикатору уровня прибавился оригинальный индикатор панорамы «Pan Meter». Он отображает разницу в уровнях между левым и правым каналами, верхняя часть индикатора – мгновенную, нижняя – усредненную. Новый прибор Wave Scope называется «осциллоскопом» (в быту – осциллограф). Польза от него сомнительная, ибо он показывает то же самое, что и окно с волновой формой при масштабе 1:1. При нажатии кнопки "+/-" (на стереосигнале) в верхнем канале будет отображаться сумма левого и правого каналов, в нижнем – разность. При подозрении на монофоничность стереофайла Wave Scope оказывается первым и самым простым средством проверки.

60-полосный анализатор спектра с Wavelab отображает АЧХ.

К достоинствам новых приборов можно отнести возможность растягивать их окна до любого удобного размера и настраивать цветовую гамму по своему желанию.

Панель эффектов теперь содержит восемь слотов под эффекты. Кнопка Bypass отключает все эффекты разом, а кнопка Presets запускает новый менеджер пресетов мастер-секции. В пресете хранится конфигурация панелей мастерсекции и каждый параметр модулей обработки. Пресеты можно сохранять по группам и назначать им клавиатурные сокращения, что очень удобно при работе над несколькими проектами.

Кнопки Normal и Low служат для управления уровнем шума, подмешиваемого при дизеринге, кнопка Autoblack выключает шум на низкоуровневом сигнале. Алгоритм UV-22HR отличается от UV22 тем, что подмешиваемый им шум сосредоточен в очень узкой спектральной полосе около частоты Найквиста (половины частоты дискретизации), что делает его практически незаметным на

слух. Кроме того, UV22HR позволяет выбирать между несколькими разрядностями выходного сигнала (от 8 до 24 бит).

На самом деле, в слот блока дизеринга можно поместить любой другой модуль, например, не имеющий к дизерингу отношения максимайзер или лимитер. Так как сигнал в блок дизеринга приходит после мастер-фейдеров, то обработка получится постфейдерной. Нужно только помнить, что индикатор уровня мастер-секции измеряет сигнал до блока дизеринга и оказывается бесполезным при такой обработке. Вот здесь на помощь и придут новые анализаторы WaveLab – они меряют сигнал непосредственно перед отправкой в звуковую плату. Для того, чтобы модуль был виден в слоте дизеринга, нужно в окне Organize Master-Section plug-ins (меню Options) напротив имени модуля поставить галочку PM (Post Master).

Функция Apply пересчитывает файл или создает новый с учетом эффектов и настроек мастер-секции.

*9.2. Технология манипуляций в редакторе Sony Sound Forge* схожа с обработкой, копированием, вырезанием и аудиоматериала вставкой в редакторе WaveLab.

Самый простой способ конвертации файла – это сохранить его с новым расширением. Здесь простор для деятельности очень большой: от WAV-файла до AIF, AU, SND, MP2, MP3, RAW, PCM). Возможно преобразование файла любого формата в любой другой. Как было сказано ранее, программа поддерживает разрядность 24 бита и частоту дискретизации 96 кГц. Wavelab работает также с файлами разрядностью 8, 16 и 20 бит, частотами дискретизации 88,2, 64, 48, 44,1, 32, 22 и 11 кГц.

Необходимо заметить, что указанные выше программы-аудиоредакторы универсальны и обладают широкими возможностями.

Они позволяют также производить «пакетную» обработку любого количества файлов через опцию «Bath file enmcoding», что позволяет обойтись без программ типа «Audiograbbers» для конвертации файлов в любой аудиоформат.

## **2. ПРАКТИЧЕСКИЙ РАЗДЕЛ**

### **2.1. Тематика студенческих выступлений**

#### **на семинарских занятиях**

<span id="page-27-0"></span>1. Определение понятий: информатизация, информационная деятельность человека, информационная культура применительно к музыке.

2. Устройство мультимедийного компьютера. Закрытая и открытая архитектура.

3. Операционная система (OS), как программа-переводчик между пользователем и РС.

4. Четыре информационных революции.

5. Мультимедийные программы. Музыкальные возможности РС.

6. Звуковая карта, ее виды и назначение.

7. Основы музыкальной акустики. Определение акустики, как части науки физики. Музыка как носитель невербальной информации. Основные акустические понятия и термины.

8. Четыре свойства музыкального звука. Сравнительная характеристика высоты звука и его громкости в акустике и музыке. Основная музыкальная терминология.

9. Классификация музыкальных инструментов. Аэрофоны, идиофоны, хордофоны, мембранофоны, электрофоны. Краткая характеристика.

10. Компьютер как инструмент музыканта.

11. Аналоговая запись, оцифровка звука. ЦАП и АЦП. Носители цифровой информации.

12. Компьютер как инструмент композитора. Подбор тембра, высоты, громкости и темпа. Плюсы и минусы компьютера в работе композитора.

13. Использование Internet в практике музыканта, композитора и продюсера.

14. Способы представления музыкальной информации в сети.

15. Поиск информации. Основные музыкальные ресурсы Internet.

16. Основные звуковые эффекты. Эквалайзер.

17. Многоканальная запись звука. Объекты MIDI и объекты AUDIO.

18. Программа Cubase, Nuendo, Cakewalk –профессиональные многодорожечные редакторы для обработки звука в условиях любительской профессиональной компьютерной студии.

19. Основные звуковые эффекты. Приборы динамической обработки.

20. Виртуальные эффекты профессионального качества, возможность создания собственных алгоритмов обработки.

21. Основные звуковые эффекты. Искажение формы сигнала.

22. Компьютер как инструмент композитора. Композиторский интерфейс. Работа с компоновкой элементов музыкального произведения.

23. Аналоговая запись, оцифровка звука. ЦАП и АЦП. Сэмплирование

24. Звукорежиссерская работа с компьютером. Звукорежиссерский интерфейс.Микшерский пульт и многоканальное сведение.

25. Музыковедческий интерфейс. Программы для ознакомления и изучения курса «Музыкальное инструментоведение». Их интерфейс.

26. Компьютер и музыкальное образование. Компьютер как помощник педагога. Обучение музыке за компьютером — преимущества и недостатки. Программы для обучения музыке.

27. Понятие MIDI. Типы MIDI-сообщений. MIDI-секвенции. Недостатки и преимущества MIDI-клавиатуры.

28. Компьютер, как музыкальный сэмплер. Синтезатор, как модуль компьютера.

29. Нотный набор на компьютере. Нотный набор, программы Sibelius, Finale.

30. Основные звуковые эффекты и обработки.

31. Редактирование звука. Редакторские программы Wavelab, Sony Sound Forge. Возможности и интерфейс. Обработка звука, эффекты. Конвертирование аудиофайлов.

32. Компьютер в высшем учебном заведении. Основные проблемы компьютерных технологий в музыке. Положительные и отрицательные аспекты применения компьютера в практической музыке и музыкальной педагогике. Технологии обработки текста, графики и музыки.

## **3. РАЗДЕЛ КОНТРОЛЯ ЗНАНИЙ**

### <span id="page-30-0"></span>**3.1. Примерный список вопросов к зачетам и экзаменам**

1. Определение понятий: информатизация, информационная деятельность человека.

2. Информационная культура применительно к музыке.

3. Устройство мультимедийного компьютера.

4. Закрытая и открытая архитектура РС.

5. Операционная система (OS), как программа-переводчик между пользователем и РС.

6. Первая информационная революции в истории.

7. Вторая информационная революции в истории.

8. Третья информационная революции в истории.

9. Четвертая информационная революции в истории.

10. Мультимедийные программы. Музыкальные возможности РС.

11. Звуковая карта, ее виды и назначение.

12. Основы музыкальной акустики. Определение акустики, как части науки физики.

13. Музыка как носитель невербальной информации.

14. Основные акустические понятия и термины.

15. Четыре свойства музыкального звука. Сравнительная характеристика высоты звука и его громкости в акустике и музыке.

16. Основная музыкальная терминология.

17. Классификация музыкальных инструментов. Аэрофоны, идиофоны, хордофоны, мембранофоны, электрофоны. Краткая характеристика.

18. Компьютер как инструмент музыканта.

19. Аналоговая запись, оцифровка звука. ЦАП и АЦП. Носители цифровой информации.

20. Компьютер как инструмент композитора. Подбор тембра, высоты, громкости и темпа.

21. Плюсы и минусы компьютера в работе композитора.

22. Использование Internet в практике музыканта, композитора и продюсера.

23. Способы представления музыкальной информации в сети.

24. Поиск информации. Основные музыкальные ресурсы Internet.

25. Основные звуковые эффекты. Эквалайзер.

26. Многоканальная запись звука.

27. Объекты MIDI и объекты AUDIO.

28. DAW-программы Cubase, Nuendo, Cakewalk – профессиональные многодорожечные редакторы для обработки звука в условиях профессиональной компьютерной студии.

29. Основные звуковые эффекты. Приборы динамической обработки.

30. Виртуальные эффекты профессионального качества, возможность создания собственных алгоритмов обработки.

31. Основные звуковые эффекты. Искажение формы сигнала.

32. Компьютер как инструмент композитора. Композиторский интерфейс.

33. Работа с компоновкой элементов музыкального произведения.

34. Аналоговая запись и оцифровка звука. ЦАП и АЦП. Сэмплирование.

35. Звукорежиссерская работа с компьютером. Звукорежиссерский интерфейс.Микшерский пульт и многоканальное сведение.

36. Музыковедческий интерфейс. Программы для ознакомления и изучения курса «Музыкальное инструментоведение».

37. Компьютер и музыкальное образование. Компьютер как помощник педагога.

38. Обучение музыке за компьютером – преимущества и недостатки. Программы для обучения музыке.

39. Понятие MIDI. Типы MIDI-сообщений. MIDI-секвенции. Недостатки и преимущества MIDI-клавиатуры.

40. Компьютер, как музыкальный сэмплер. Синтезатор, как модуль компьютера.

41. Нотный набор на компьютере. Нотный набор, программы Sibelius, Finale.

42. Основные звуковые эффекты. Дилэй.

43. Редактирование звука. Редакторские программы Wavelab, Sony Sound Forge.

44. Возможности и интерфейс аудиоредакторов.

45. Обработка звука, эффекты. Конвертирование аудиофайлов.

46. Основные звуковые эффекты. Хорус, флэнджер, фэйзер.

47. Компьютер в высшем учебном заведении. Основные проблемы компьютерных технологий в музыке.

48. Положительные и отрицательные аспекты применения компьютера в практической музыке и музыкальной педагогике.

49. Технологии обработки текста, графики и музыки.

50. Основные звуковые эффекты. Реверберация.

## **4. ВСПОМОГАТЕЛЬНЫЙ РАЗДЕЛ**

## **4.1. Программа учебного курса Пояснительная записка**

<span id="page-33-0"></span>Целью дисциплины «Компьютерные технологии в музыке» является глубокое изучение принципов и приемов использования современных технологий в профессиональной деятельности музыканта, аранжировщика и продюсера. Дисциплина охватывает важнейшие сферы применения компьютерных технологий. Данные технологии и программное обеспечение позволят студентам получить знания по записи, корректировке и **преобразованию информации, необходимой в ежедневном обиходе** музыканта. Учитывая специализацию студентов, которым преподается данная дисциплина, в программу не включено изучение компьютерных технологий, не предназначенных для музыкальной деятельности.

*Цель дисциплины* – приобретение знаний в области современных музыкальных компьютерных технологий в музыке.

#### *Задачи дисциплины:*

систематизировать полученные знания в области музыкальных технологий;

понять взаимосвязь между различными сферами современных компьютерных технологий;

усвоить основные принципы и возможности использования персонального компьютера в профессиональной деятельности музыканта.

В результате изучения дисциплины «Компьютерные технологии в музыке» студент обязан

### *знать:*

информационную деятельность человека и информационные основы процессов управления

основные устройства синтеза звука;

устройство персонального компьютера;

операционные системы и основные форматы записи и воспроизведения музыки;

физические свойства звука и основы музыкальной акустики.

### *уметь:*

ориентироваться в цифровых и аналоговых форматах записи музыки работать в программах, предназначенных для обработки звука; пользоваться учебными программами для изучения музыки; ориентироваться в цифровых и аналоговых форматах записи музыки; конвертировать и редактировать музыкальную информацию; классифицировать электронные музыкальные инструменты; использовать ПК в учебном процессе.

### *владеть:*

навыками использования персонального компьютера в профессиональной деятельности;

основными видами музыкального программного обеспечения;

использовать компьютерные технологии в современном учебном процессе.

Освоение дисциплины «Инструментоведение и инструментовка» должно обеспечить формирование следующих компетенций:

*академических компетенций:*

АК-1. Уметь использовать базовые научно-теоретические знания для решения теоретических и практических задач;

АК-2. Владеть системным и сравнительным анализом;

АК-4. Уметь работать самостоятельно;

АК-6. Владеть междисциплинарным подходом при решении проблем;

*социально-личностных компетенций:* 

СЛК-6. Уметь работать в коллективе;

*профессиональных компетенций:* 

ПК-8. Преподавать специальные дисциплины, изучать передовой педагогический и исполнительский опыт, творчески использовать его в своей педагогической деятельности;

ПК-12. Использовать современные методики и технические средства обучения;

ПК-13. Готовить и осуществлять отчетные занятия по учебной дисциплине в форме академических концертов, творческих показов;

ПК-17. Сотрудничать со специалистами других творческих профессий: композиторами, художниками, участниками постановочной группы.

ПК-23. Использовать инновационные технологии обучения, мультимедийные технологии, электронные учебники.

Курс рассчитан на 56 часов, из них 30 часов аудиторных занятий – для дневной (очной) формы получения высшего образования;

8 часов аудиторных занятий – для заочной формы получения высшего образования.

По семестрам занятия распределяются следующим образом:

для очной формы получения образования:

5 семестр – 30 часов лабораторных занятий.

Для заочной формы получения образования:

3 семестр – 8 часов лекции, 8 часов лабораторных занятий.

Формами текущей аттестации являются:

для очной формы получения образования – зачет в 5 семестре;

для заочной формы – зачет в 4 семестре.

### **СОДЕРЖАНИЕ УЧЕБНОГО МАТЕРИАЛА**

### **Тема 1. Введение. Информационная деятельность**

### **и музыкальная культура**

Определение понятий: информатизация, информационная деятельность человека, информационная культура, применительно к музыке.

Четыре информационных революций.

Первая революция, связана с изобретением письменности. Появление возможность распространения знаний и сохранения их для передачи последующим поколениям.

Вторая революция (середина XVI) вызвана изобретением книгопечатания, которое радикальным образом изменило общественную культуру.

Третья революция (конец XIX в) обусловлена изобретением электричества. Телеграф, телефон, радио, позволяющие оперативно передавать информацию.

Четвертая революция (70-е годы XX в) связана с изобретением персонального компьютера.

Информационная культура – умение целенаправленно работать с информацией и использовать для ее получения, обработки и передачи компьютерную информационную технологию, современные технические средства и методы.

Культура, как область область общественного сознания и музыкальная культура как часть ее.

#### **Тема 2. Операционные системы**

### **в мультимедийном компьтере**

Операционная система (OS), как программа-переводчик между пользователем и РС. Пользовательский интерфейс (PI) как способ обмена информацией между программой и пользователем.

Устройство мультимедийного компьютера. Закрытая и открытая архитектура. Мультимедийные программы. Музыкальные возможности РС.

Звуковая карта, ее виды и назначение.

### **Тема 3. Основы музыкальной акустики**

Определение акустики, как части науки физики.

Музыка как носитель невербальной информации. Основные акустические понятия и термины.

Четыре свойства музыкального звука: высота, громкость, длительность и тембр. Сравнительная характеристика высоты звука и его громкости в акустике и музыке. Основная музыкальная терминология.

### **Тема 4. Классификация музыкальных инструментов**

Аэрофоны – инструменты, где звучащим телом является воздушный столб. Идиофоны, как самозвучащие музыкальные инструменты, издающие звук, не нуждаясь в натянутых перепонках или струнах. Подразделения идиофонов: ударные, щипковые, фрикционные и воздушные. Хордофоны, или струнные инструменты (мандолина и скрипка). Мембранофоны – инструменты, где источником звука является туго натянутая перепонка. Электрофоны – музыкальные инструменты, где звучащим телом является мембрана, колеблющаяся под воздействия электросигнала.

«Терменвокс» 1919 года советского инженера и музыканта Л. С. Термена. Электроорган Л. Хаммонда (Laurens Hammond) – 1934 г. Синтезатор Роберта Муга (Robert Moog) — 1964 г. Синтезаторы фирм Casio, Korg, Yamaha, Roland.

### **Тема 5. Компьютер как инструмент музыканта**

Аналоговая запись, оцифровка звука. ЦАП и АЦП. Носители цифровой информации. Сэмплирование. Основные звуковые эффекты. Понятие MIDI. Типы MIDI-сообщений. MIDI-секвенции. Недостатки и преимущества «компьютерного звука». Компьютер, как музыкальный сэмплер. Синтезатор, как модуль компьютера. Звуковая карта и внешний звуковой модуль. Понятие пользовательского интерфейса применительно к музыкальным возможностям компьютера. Нотный набор на компьютере.

Нотный набор, программного продукта Sibelius, Finale и др. MIDI-клавиатура.

### **Тема 6. Компьютер как инструмент композитора**

Композиторский интерфейс. Работа с компоновкой элементов музыкального произведения. Подбор тембра, высоты, громкости и темпа. Плюсы и минусы компьютера в работе композитора. Звукорежиссерская работа с компьютером. Звукорежиссерский интерфейс. Микшерский пульт и многоканальное сведение.

### **Тема 7. Музыковедческий интерфейс**

Программы для ознакомления и изучения курса «Музыкальное инструментоведение». Их интерфейс.

Компьютер и музыкальное образование. Компьютер как помощник педагога. Обучение музыке за компьютером – преимущества и недостатки. Программы для обучения музыке непосредственные (музыкальная грамота, музыкальная литература, обучение игре на музыкальном инструменте) и опосредованные (игры). Музыковедческий интерфейс. Программы для ознакомления и изучения курса «Музыкальное инструментоведение». Их интерфейс.

### **Тема 8. Многоканальная запись звука**

Объекты MIDI и объекты AUDIO. Программы Cubase, Nuendo, Cakewalk – профессиональные многодорожечные редакторы для обработки звука в условиях любительской и профессиональной компьютерной студии. Интерфейс. Виртуальные эффекты профессионального качества, возможность создания собственных алгоритмов обработки.

Запись нотной партитуры с внешнего MIDI-контроллера (клавиатуры).

### **Тема 9. Редактирование звука**

Аудиоредакторы Wavelab, Sony Sound Forge. Возможности и интерфейс. Обработка звука, эффекты. Конвертирование аудиофайлов.

### **Тема 10. Компьютер в высшем учебном заведении**

Основные проблемы компьютерных технологий в музыке. Положительные и отрицательные аспекты применения компьютера в практической музыке и музыкальной педагогике. Технологии обработки текста, графики и музыки.

## **Тема 11. Использование Internet в практике музыканта, композитора и продюсера**

Способы представления музыкальной информации в сети. Поиск информации. Основные музыкальные ресурсы Internet.

### УЧЕБНО-МЕТОДИЧЕСКАЯ КАРТА для дневной формы получения высшего образования

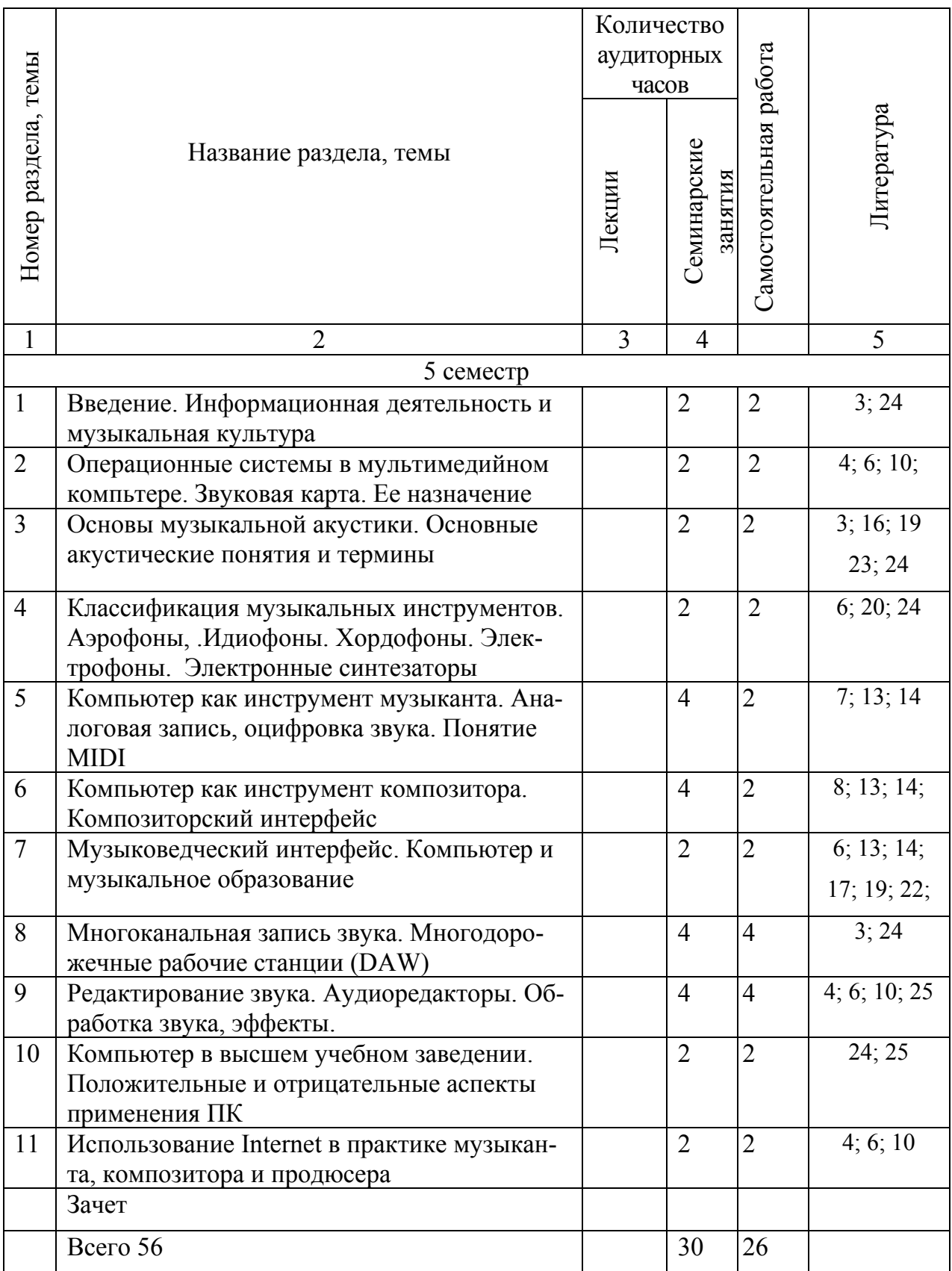

### УЧЕБНО-МЕТОДИЧЕСКАЯ КАРТА для заочной формы получения высшего образования

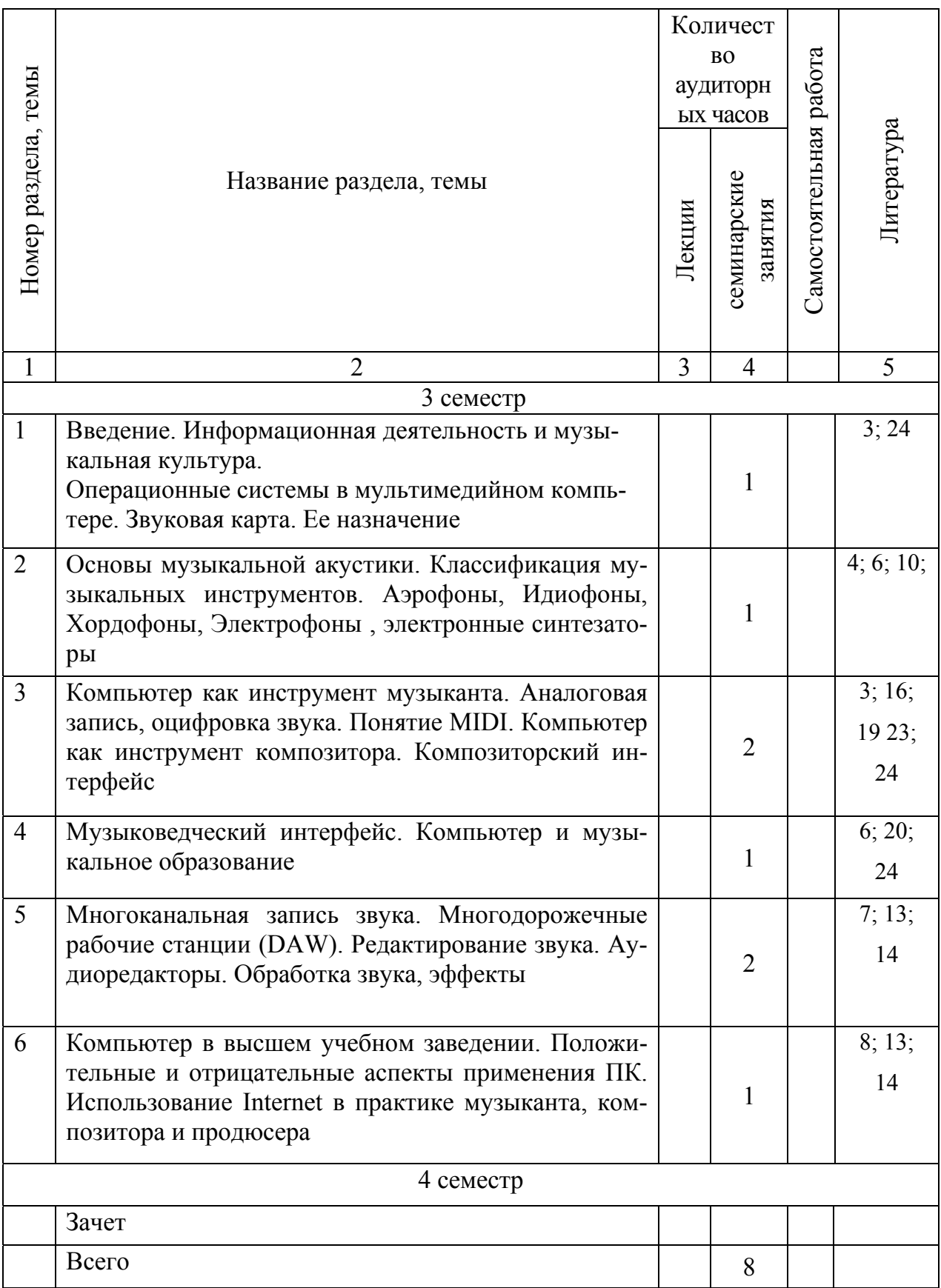

## **4.2. Требования к самостоятельной работе студентов**

<span id="page-42-0"></span>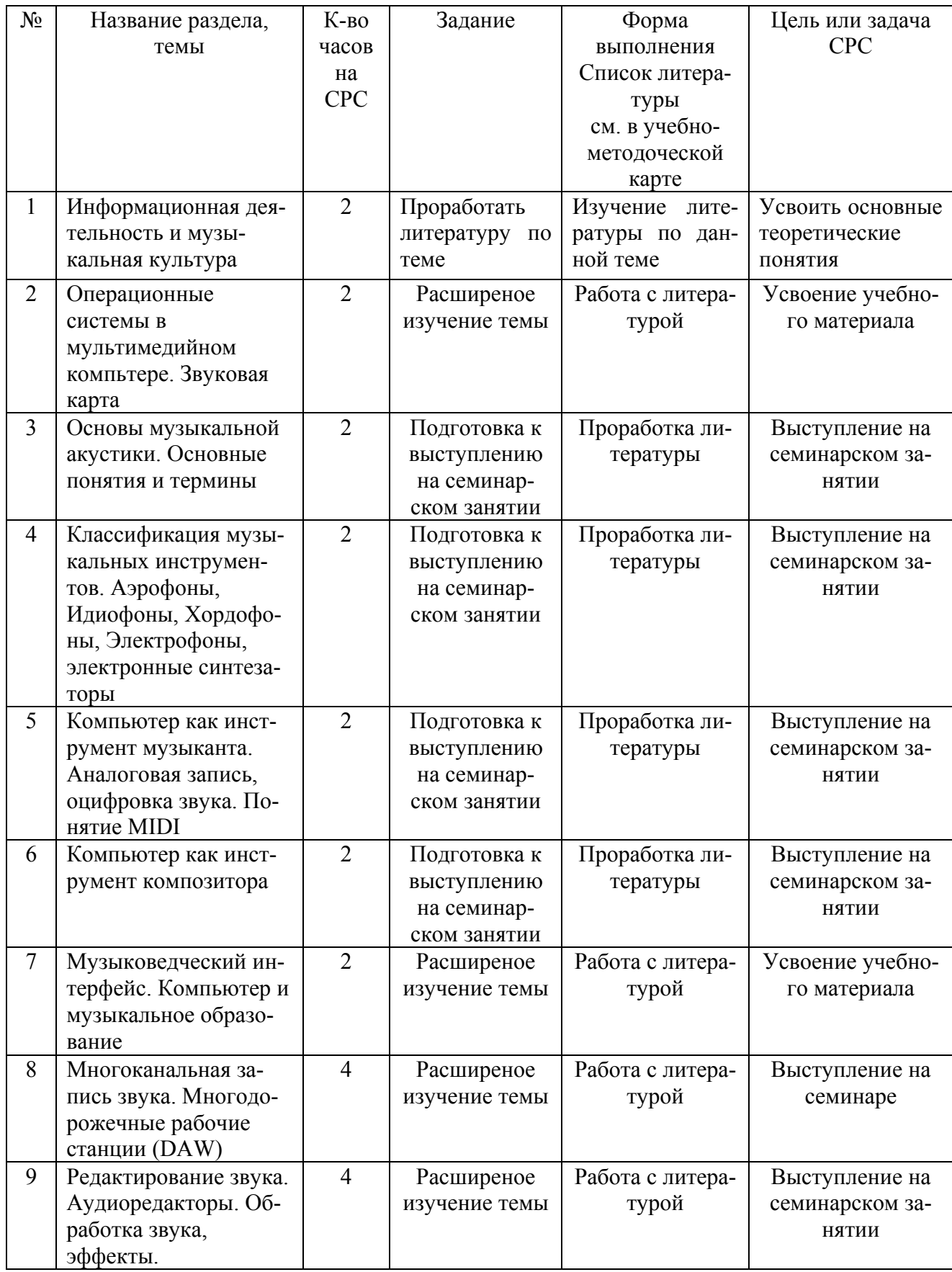

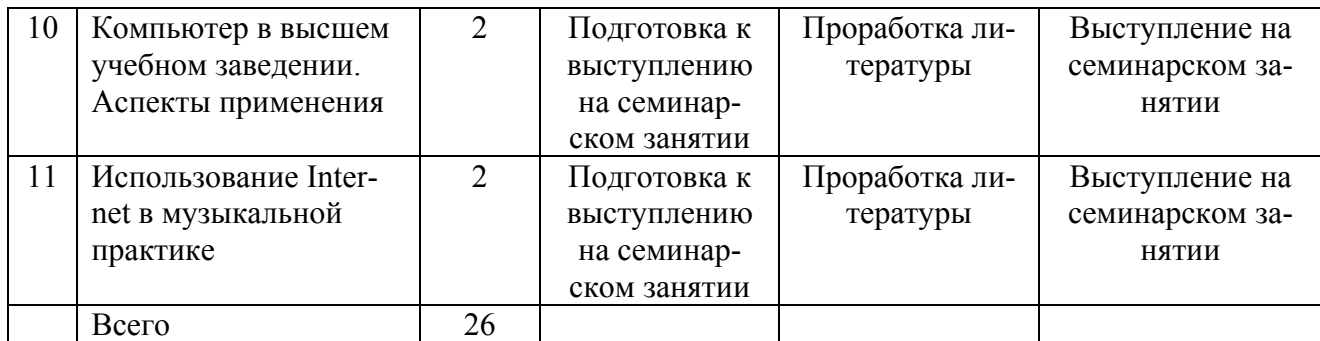

### **4.3. Список литературы**

<span id="page-44-0"></span>1. Electroshock Records // Сборник электронных публикаций об электронной музыке [Электронный ресурс] – 2004-2015. – Режим доступа: http://www.electroshock.ru.

2. MEM-Museum of Electronic Music [Электронный ресурс] – 2013-2015. – Режим доступа: http://mem.am.

3. Гаранян, Г. А. Аранжировка для эстрадных и вокальноинструментальных ансамблей / Г. А. Гаранян. – М., 1986. – 367 с.

4. Дубровский, Д. Компьютер для музыкантов / Д. Дубровский – М., 1999. – 644 с.

5. Иванов, П. В. Звук, как элемент создания художественного образа: учебно-методическое пособие для направлений специальности / П. В. Иванов. – Минск : БГАИ, 2011. – 548 с.

6. Ивановский, А. С. Основы звукорежиссуры [Электронный ресурс]: курс лекций для студентов специальности 1-17 03 01 «Искусство эстрады». – Минск : Современные знания, 2011. – 89 с.

7. Медведев, Е. В. Виртуальная студия на РС: аранжировка и обработка звука / Е. В. Медведев. – М. : ДМК Пресс, 2007. – 424 с.

8. Володин, А. В. Электронные музыкальные инструменты / А. В. Володин. – М. : Музыка, 1979. – 148 c.

9. Терменвокс. История // Терменцентр. Центр электроакустической музыки [Электронный ресурс]. – 2010. – Режим доступа: http://www.thermin.ru – Дата доступа: 17.02.2016

10. Интернет-журнал «Websound» [Электронный ресурс] – 2015. – Режим доступа: http://www.Websound.ru.

11. Кунин, Э. Секреты ритмики в джазе, рок- и поп-музыке / Э. Кунин – М. : Синкопа, 2001. – 56 с.

12. Маркин, Ю. Школа джазовой импровзации / Ю. Маркин – М., 2008. – 212 с.

13. Медиамузыка // Электронный научный журнал «Медиамузыка» [Электронный ресурс] – 2012-2015. – Режим доступа: http://www.mediamusicjournal.com.

14. Петелин, Р. Steinberg Cubase 5 : Запись и редактирование музыки. – СПб. : БХВ–Петербург, 2010. – 812 с.

15. Петелин, Р. Аранжировка музыки на РС Р. Петелин – СПб. : BHV,  $2001. - 677$  c.

16. Петелин, Ю. Музыкальный компьютер. Секреты мастерства / Ю. Петелин – СПб., 2001. – 448 с.

17. Пучков, С. В. Музыкальные компьютерные технологии. Современный инструментарий творчества / С. В. Пучков, М. Г. Светлов. – СПб. : ГУП,  $2005. - 488$  c.

18. Пфайфер, П. Бас-гитара «для чайников» / П. Пфайфер – М., 2005. – 375 с.

19.Электронный архив журнала «Звукорежиссер» [Электронный ресурс]  $-2008-2015$ . – Режим доступа: http://www.625-net.ru/arch.htm.

20. Ивановский, А. С. Прикладные музыкальные программы [Электронный ресурс] : курс лекций для студентов специальности 117 03 01 «Искусство эстрады». Минск : Современные знания, 2012. – 90 с.

21. Ивановский, А. С. Компьютерные технологии в музыке [Электронный ресурс] : курс лекций для студентов специальности 117 03 01 «Искусство эстрады». – Минск : Современные знания, 2010. – 86 с.

22. Загуменнов, А. П. Компьютерная обработка звука / А. П. Загуменнов.  $- M.$ : NTPress, 2004. – 512 с.

23. Блинова, М. П. Музыкальное творчество и закономерности высшей нервной деятельности / М. П. Блинова. Ленинград, 1974. – 143 с.

24. Пучков, С. В. Музыкальные компьютерные технологии. Современный инструментарий творчества / С. В. Пучков, М. Г. Светлов. – СПб. : ГУП, 2005.

## СОДЕРЖАНИЕ

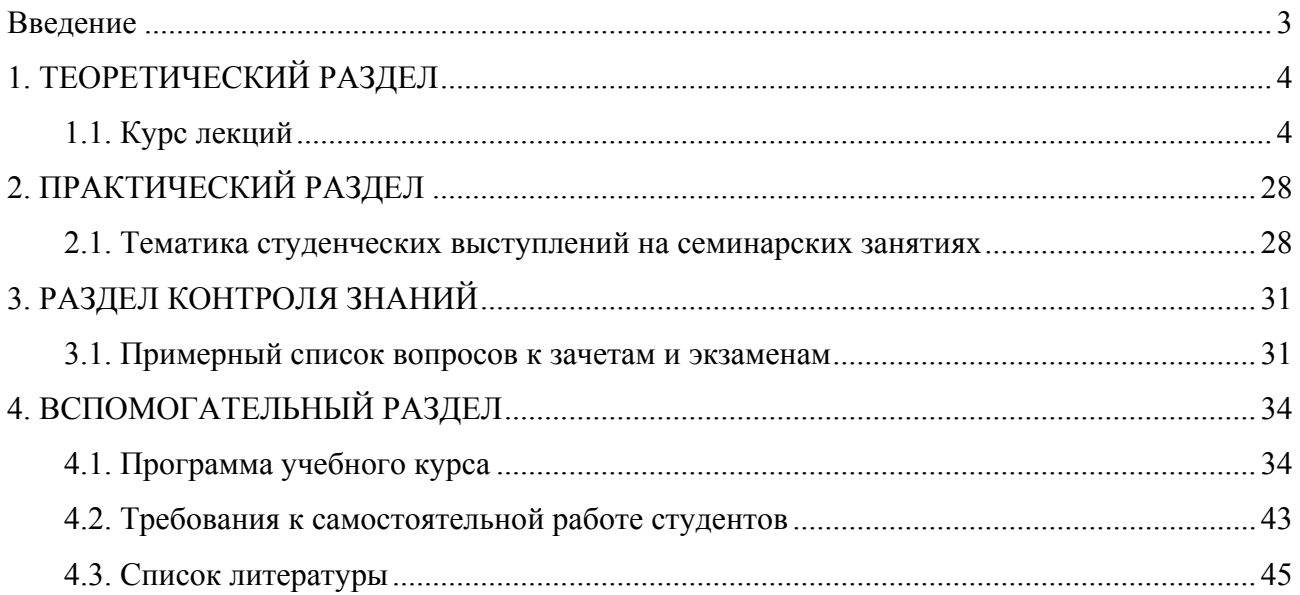

Учебное электронное издание

Составитель **Ивановский** Аркадий Станиславович

# **КОМПЬЮТЕРНЫЕ ТЕХНОЛОГИИ В МУЗЫКЕ**

*Электронный учебно-методический комплекс для студентов специальности 1-17 03 01 Искусство эстрады (по направлениям), направления специальности 1-17 03 01-01 Искусство эстрады (инструментальная музыка), 1-17 03 01-03 Искусство эстрады (пение)* 

[Электронный ресурс]

Редактор *И. П. Сергачёва* Технический редактор *Ю. В. Хадьков*

Подписано в печать 30.09.2019. Гарнитура Times Roman. Объем 0,5 Mб

Частное учреждение образования «Институт современных знаний имени А. М. Широкова» Свидетельство о регистрации издателя №1/29 от 19.08.2013 220114, г. Минск, ул. Филимонова, 69.

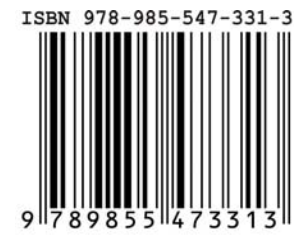